6. Today, you are going to create a Voter class that stores three fields:

String name, int activeYear, Candidate mayorVote

- 1. Create the appropriate instance variables and class.
- 2. Create a constructor for Voter that takes a String name and a Candidate mayorVote for the Voter and uses them for initialization. Have the activeYear for the Voter be set to 2018 upon instantiation.
- 3. Implement accessor methods for each variable (name, mayorVote, and activeYear).
- 4. Make a mutator method called exactMatch that changes the Voter name. This method should also change the activeYear to 0 (inactive) if the voter's new name contains a hyphen (-).
- 5. Make a mutator method called inactivateVoter that changes a voter's activeYear to 0 if called.
- 6. Finally, write a method called toString that returns the following:

If the voter is inactive, prints: "<Voter name> is inactive."

If the voter is active (activeYear does not equal 0): "<Voter name> voted for <Candidate Name> who is of the <Candidate Party> Party in <Voter activeYear>.

The definition for Candidate is found below:

```
 public class Candidate 
\{ private final String name; 
                    private final String party; 
                    public Candidate(String newName, String newParty){ 
                          name = newName; 
                          party = newParty;} 
                    public String obtainName() 
                         { return name;} 
                    public String returnParty() 
                         {return party;}}
```
Write your answer here:

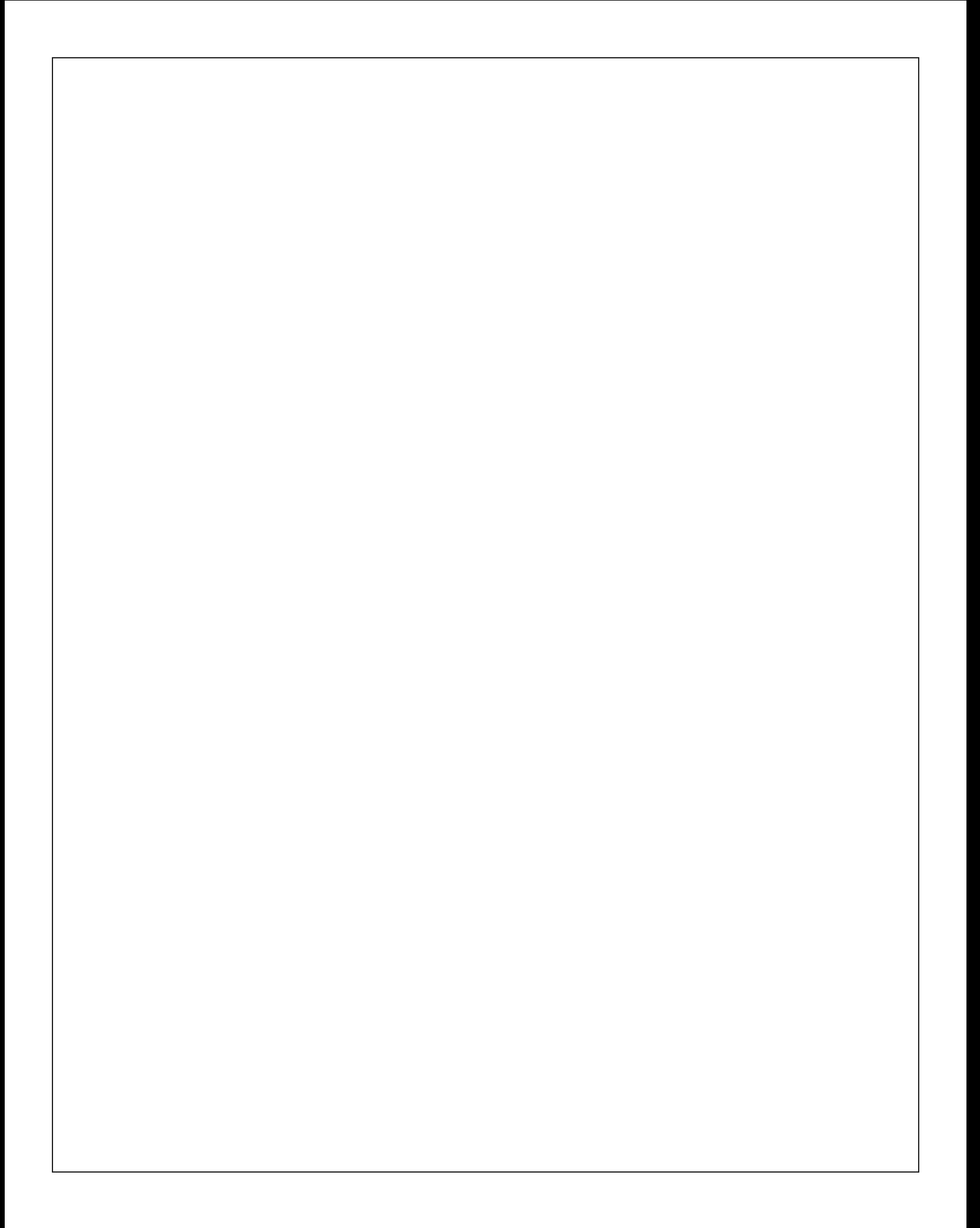